# **Laboratorio di matematica Le serie di fourier con derive**

# **eSERCItazione guidata**

Determiniamo la ridotta  $s_2(x)$  di ordine 2 dello sviluppo in serie di Fourier del prolungamento perio**dico della funzione:**

$$
O(x) = \frac{1}{12}(\pi + x)x(\pi - x), \text{ con } x \in [-\pi; \pi[.
$$

**Per osservare l'interpolazione,**

- tracciamo nel medesimo riferimento cartesiano i grafici di  $s_2(x)$  e di alcuni periodi del prolunga**mento di**  $O(x)$ **.**
- calcoliamo la differenza fra alcuni valori che la  $O(x)$  e la  $s_2(x)$  assumono per *x* variabile nell'inter- $\text{value}\left[0;\frac{\pi}{2}\right].$

### **La funzione e la ridotta di ordine 2**

• Per rendere nota la funzione  $O(x)$  a Derive, scriviamo nella riga di editazione:  $O(x)$ : = 1/12 ·  $(x + \pi) \cdot x$  ·  $(\pi - x)$  e con INVIO la inseriamo nella #1 (figura 1).

• Impostiamo l'applicazione dell'utilità di Derive per ricavare gli sviluppi in serie di Fourier, scrivendo l'espressione S2(x) : = FOURIER (O(x), x, - π, π, 2) e inserendola nella #2.

• Diamo *Semplifica\_Base* sulla #2 ottenendo nella #3 la ridotta  $s_2(x)$  con il nome S2(x).

• Scriviamo un'istruzione con degli IF annidati in modo da poter tracciare alcune onde della funzione  $O(x)$ : IF( $-$ 3·π  $\le x$  <  $-$ π,  $O(x + 2\cdotπ)$ , IF( $-$ π  $\le x$  < π,  $O(x)$ , IF( $\pi$   $\le x$  < 3·π,  $O(x - 2\cdotπ)$ ))) e la inseriamo nella #4.

1: 
$$
0(x) := \frac{1}{12} \cdot (\pi + x) \cdot x \cdot (\pi - x)
$$

 $S2(x) := FOURIER(0(x), x, -\pi, \pi, 2)$  $#7$ 

#3: 
$$
S2(x) := SIN(x) - \frac{SIN(2 \cdot x)}{8}
$$

IF(-3 $\pi \le x < -\pi$ , 0(x + 2 $\pi$ ), IF(- $\pi \le x < \pi$ , 0(x), IF( $\pi \le x < 3 \cdot \pi$ , 0(x - 2 $\pi$ ))))  $#4:$ 

m **Figura 1 La funzione e la ridotta di ordine 2.**

#### **I grafici**

 $\frac{1}{2}$ 

Per costruire i grafici richiesti sfruttiamo gli strumenti grafici di Derive (figura 2).

• Per tracciare alcune onde della funzione *O*(*x*), prima di entrare in ambiente grafico evidenziamo la #4.

• Nella finestra grafica con *Opzioni\_Visualizzazione* scegliamo il colore rosso per la *O*(*x*) e, poi, per la ridotta  $s_2(x)$  il colore blu.

• Inquadriamo la zona del piano cartesiano, scegliendo - 9 (il minimo), 9 (il massimo) e 10 (il numero delle tacche), per l'asse orizzontale, e - 1,5, 1,5 e 6, per l'asse verticale, nei campi di *Massimo/minimo* del comando *Imposta\_Intervallo del Grafico*.

Al termine osserviamo che, pur con un ordine basso, l'interpolazione trigonometrica è abbastanza buona.

*Bergamini Trifone Barozzi* **Corso base verde di matematica** © Zanichelli 2009

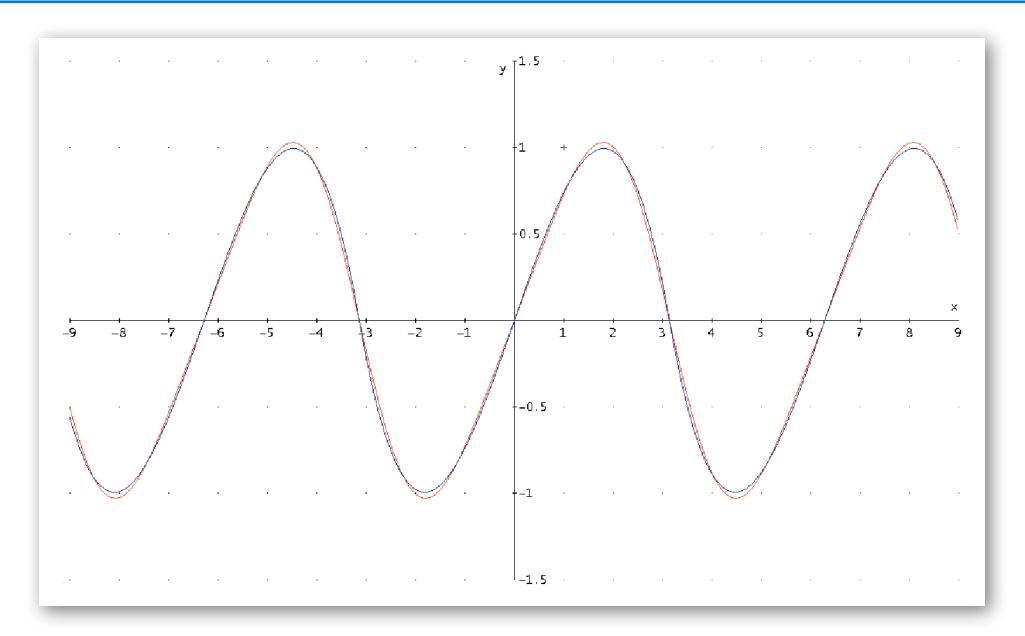

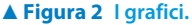

## **La tabella con le differenze**

Per effettuare un confronto numerico fra la funzione *O*(*x*) e la funzione interpolante, costruiamo una tabella con i valori della  $x$ , della  $O(x)$ , della  $s_2(x)$  e del valore assoluto della loro differenza.

• Scriviamo l'istruzione dell'assemblaggio di una tabella VECTOR ([x, O(x), S2(x),  $O(x) - S2(x)$ ] x, 0, π/2, π/20) e la inseriamo nella #5 (figura 3).

• La facciamo operare con *Semplifica\_Approssima*, ottenendo nella #6 una tabella di valori.

Osserviamo che gli errori di approssimazione nell'intervallo  $\left[0;\frac{\pi}{2}\right]$  sono dell'ordine di alcuni centesimi.

```
VECTOR \left[ [x, 0(x), 52(x), [0(x) - 52(x)] ] , x, 0, \frac{\pi}{2}, \frac{\pi}{20} \right]H\subseteq \overline{A}\overline{a}\overline{a}\overline{0}Ō.
         0.1570796326  0.1288698374  0.1178073407
                                                           0.0110624967
         0.3141592653  0.2558017826  0.2355438378
                                                           0.02025794477
          0.471238898   0.3788579431   0.3528633754
                                                           0.02599456774
         0.6283185307   0.4961004268   0.4689031877
                                                           0.02719723913
#6:
         0.7853981633   0.6055913414   0.5821067811
                                                           0.02348456022
          0.942477796  0.7053927944  0.6901349298
                                                           0.01525786464
          1.099557428  0.7935668937  0.7898793998  0.003687493893
                         0.868175747 0.8775833597
                                                           0.00940761271
          1.256637061
          1.413716694  0.9272814619  0.9490612162
                                                           0.02177975432
          1.570796326 0.9689461462
                                                           0.03105385373
                                                 \mathbf{1}
```
m **Figura 3 La tabella con le differenze.**

La riproduzione di questa pagina è autorizzata ai soli fini dell'utilizzo nell'attività didattica degli alunni delle classi che hanno adottato il testo.

# **Esercitazioni**

**Utilizza Derive per risolvere i seguenti problemi. Ricava i risultati, se possibile, nella forma esatta. Quando operi in modo approssimato, richiedi al sistema di scrivere i numeri decimali con quattro cifre.**

**Determina lo sviluppo** *s***(***x***) in serie di Fourier, di indice** *n* **precisato, del prolungamento periodico delle funzioni**  *f***(***x***) definite dalla legge e nei periodi indicati. Traccia i grafici sovrapposti della** *f***(***x***) e della** *s***(***x***). Rispondi ai quesiti posti.**

$$
\mathbf{1}^{\prime}
$$

$$
f(x) = \frac{\pi |x|}{4x}, \ x \in ]-\pi; \pi], \quad n = 3.
$$

 Determina le coordinate dei punti di massimo, *A* e *C*, e di minimo, *B*, della *s*(*x*), nell'intervallo ]0; r[. Calcola le aree  $S_1$  e  $S_2$  delle regioni finite di piano comprese fra l'asse *x* e, rispettivamente, la  $f(x)$  e la  $s(x)$ , nell'intervallo  $[0; \pi]$ .

$$
\[s(x) = \frac{1}{3}\text{sen}(3x) + \text{sen}(x); A\left(\frac{\pi}{4}; \frac{2}{3}\sqrt{2}\right); B\left(\frac{\pi}{2}; \frac{2}{3}\right); C\left(\frac{3\pi}{4}; \frac{2}{3}\sqrt{2}\right); S_1 = \frac{\pi^2}{4} \text{ e } S_2 = \frac{20}{9} \]
$$

**2**

 $f(x) = x, x \in ]-\pi; \pi], n = 2.$ 

*x*

Determina le coordinate del punto di massimo, *M*, della  $s(x)$ , nell'intervallo  $[0; \pi]$ . Calcola l'area *S* della regione finita di piano compresa fra  $s(x)$  e la funzione  $c(x) = -x(\cos x + 1)$  nell'intervallo  $[0; \pi]$ .<br> $s(x) = 2 \operatorname{sen} x - \operatorname{sen} (2x); M\left(\frac{2i}{3}\right)$  $\frac{2\pi}{\pi}$ .  $\frac{3\sqrt{3}}{\pi}$ 

$$
s(x) = 2 \operatorname{sen} x - \operatorname{sen} (2x); M\left(\frac{2\pi}{3}; \frac{3\sqrt{3}}{2}\right); S = \frac{\pi^2}{2} + 2
$$

 $f(x) = 2x - \pi$ ,  $x \in [0; \pi]$ ,  $n = 2$ . **3**

> Determina le coordinate dei punti di minimo, *N*, di flesso orizzontale *F*, di massimo *M*, della *s*(*x*), nell'intervallo ]0;  $\pi$ [.  $s(x) = -\operatorname{sen}(4x) - 2\operatorname{sen}(2x)$ ;  $N\left(\frac{\pi}{6}; -\frac{3\sqrt{3}}{2}\right)$ ;  $F\left(\frac{\pi}{2}; 0\right)$ ;  $M\left(\frac{5\pi}{6}; \frac{3\sqrt{3}}{2}\right)$ ]

$$
\mathbf{4} \qquad f(x) = \begin{cases} -\frac{5\pi}{8}\cos x & \text{per } -\pi < x \le 0\\ \frac{5\pi}{8}\cos x & \text{per } 0 < x \le \pi \end{cases}, \quad n = 4.
$$

Determina le coordinate del punto di flesso, *F*, della *s*(*x*), nell'intervallo  $\left|0;\frac{\pi}{2}\right|$ .

La retta  $y = \frac{3}{2}$ , appartenente all'intervallo  $\left[0; \frac{\pi}{2}\right]$ , incontrando la *s*(*x*) individua infinite porzioni di piano. Determina l'area di una di esse.

 Determina il valore del parametro *k* (con due cifre decimali) in modo che la retta *y* = *k* divida la calotta si nusoidale formata dalla *s*(*x*) e dal segmento *OB*, con *O*(0; 0) e *B* $(\frac{\pi}{2}, 0)$ , in due parti equiestese.

$$
\[ s(x) = \frac{2 \operatorname{sen}(4x)}{3} + \frac{5 \operatorname{sen}(2x)}{3}; F(0, 9443; 1, 187); S = 1,074; k = 1,59 \]
$$

**5**  $f(x) = \frac{2\pi}{e^{\pi}}e^x, x \in ]-\pi; \pi]$ ,  $n = 2$ .

Determina le coordinate del minimo *N* e del massimo *M* della *s*(*x*) nell'intervallo  $\left|0;\frac{\pi}{2}\right|$ . Trova i valori della *f*(*x*), della *s*(*x*) e della ridotta di indice dieci nel punto  $x_0 = \frac{\pi}{2}$ .

 Determina l'altezza d'onda e lo sfasamento della prima armonica (escludendo il valor medio). Calcola la media dei limiti destro e sinistro della funzione per *x* tendente a  $\pi$  e il valore della ridotta di indice venti nel punto  $x_0 = \pi$ .

$$
\left[ -e^{-2\pi} \left( \frac{2\cos(2x)}{5} - \frac{4\sin(2x)}{5} - \cos x + \sin x + 1 \right) + \frac{2\cos(2x)}{5} - \frac{4\sin(2x)}{5} - \cos x + \sin x + 1; \right. \newline N(0,5752; 0,1375); M(2,522; 3,275); f\left(\frac{\pi}{2}\right) = 1,306, s\left(\frac{\pi}{2}\right) = 1,597, s_{10}\left(\frac{\pi}{2}\right) = 1,396;
$$

altezza = 0,9981,  $\alpha = -0.7854$ ; media = 6,28318,  $s_{20}(\pi) = 3,050$ 

*Bergamini Trifone Barozzi* **Corso base verde di matematica** © Zanichelli 2009

La riproduzione di questa pagina è autorizzata ai soli fini dell'utilizzo nell'attività didattica degli alunni delle classi che hanno adottato il testo.

 $f(x) = |\sec x |, x \in ]-\pi; \pi], n = 2.$ **6**

Trova le differenze (espresse in millesimi) fra i valori, calcolati nel punto  $x_0 = \frac{\pi}{6}$ , fra la funzione  $f(x)$  e, ri- spettivamente, la *s*(*x*), la ridotta della serie di Fourier di indice due, quella di indice quattro, quella di indice dieci e quella di indice venti.

$$
\[s(x) = \frac{2}{\pi} - \frac{4\cos(2x)}{3\pi}; \frac{76}{1000}, \frac{33}{1000}, -\frac{7}{1000}, \frac{3}{1000}\]
$$

$$
\mathbf{Z}^{\top}
$$

$$
f(x) = |x|, \ x \in ]-\pi; \pi], \ \ n = 1.
$$

Trova le coordinate dei punti *A*, *B*, *C*, intersezioni fra la  $f(x)$  e la  $s(x)$  nell'intervallo  $]0; \pi[$ .

 $\left[ s(x) = \frac{\pi}{2} - \frac{4\cos x}{\pi}; A(0,3961; 0,3961); B\left(\frac{\pi}{2}; \frac{\pi}{2}\right), C(2,745; 2,745) \right]$ 

Determina lo sviluppo  $r(x)$  della serie di Fourier, arrestato al termine di indice due, delle seguenti funzioni  $f(x)$ , **con il periodo indicato (diverso da 2r o da r). Traccia i grafici sovrapposti della** *f***(***x***) e della** *r***(***x***). Rispondi ai quesiti posti.**

$$
\mathbf{8}^{\top}
$$

$$
f(x) = x(1 - x), \ x \in ]-1; 1].
$$

 Determina l'altezza d'onda e lo sfasamento della prima armonica.

$$
\left[r(x) = -\frac{\cos(2\pi x)}{\pi^2} - \frac{\sin(2\pi x)}{\pi} + \frac{4\cos(\pi x)}{\pi^2} + \frac{2\sin(\pi x)}{\pi} - \frac{1}{3}; C = 0, 5, \alpha = 0, 5691\right]
$$

**9** 
$$
f(x) = x(1-x), x \in [0; 1].
$$

 Trova nell'intervallo ]0; 1] le coordinate dei punti di massimo, *M*, della *f*(*x*), e *R*, della *r*(*x*).

$$
\left[r(x) = -\frac{\cos(4\pi x)}{4\pi^2} - \frac{\cos(2\pi x)}{\pi^2} + \frac{1}{6}; M\left(\frac{1}{2}; \frac{1}{4}\right), R\left(\frac{1}{2}; \frac{3}{4\pi^2} + \frac{1}{6}\right)\right]
$$

**10** 
$$
f(x) = 1 - x^2, x \in ]-1; 1].
$$

Trova nel punto  $x = \frac{1}{2}$  la differenza fra i valori della  $f(x)$  e della  $r(x)$ .

$$
\left[ r(x) = -\frac{\cos(2\pi x)}{\pi^2} + \frac{4\cos(\pi x)}{\pi^2} + \frac{2}{3}; d = -0,01799 \right]
$$

 $f(x) = x - x^3, x \in ]-1; 1].$ **11**

 Calcola nell'intervallo [0; 1] gli integrali definiti della *f*(*x*) e della *r*(*x*).

$$
\left[ r(x) = \frac{12 \operatorname{sen}(\pi x)}{\pi^3} + \frac{3 \operatorname{sen}(2\pi x)}{2\pi^3}; I_f = \frac{1}{4} = 0, 25, I_r = \frac{24}{\pi^4} \approx 0, 2464 \right]
$$

Determina il valore del parametro *m* in modo che il valor medio della funzione  $f(x) = mx, x \in [0, \pi]$  valga, rispettivamente,  $\pi$ ,  $\frac{1}{2}$ ,  $\sqrt{2}$  $\pi, \frac{1}{2}, \sqrt{2}$ .<br> $m = 2, m = \frac{1}{\pi}, m = \frac{2\sqrt{2}}{\pi}$ **12**

Determina il parametro *a* con  $0 \le a \le \pi$ , in modo che il valor medio della funzione **13**

$$
f(x) = \begin{cases} x & \text{per} \quad 0 < x \le a \\ a & \text{per} \quad a < x \le \pi \end{cases}
$$

nell'intervallo  $[0; \pi]$  sia  $\frac{1}{2}$ . Se il parametro *a* vale  $\frac{\pi}{2}$ , quanto è il valor medio della funzione? Qual è il mas- simo che può assumere il valor medio nell'intervallo stabilito?

$$
\left[a \simeq 0,5477, \, \text{vm} \simeq 1,178, \, \text{vm} = \frac{\pi}{2}\right]
$$

*Bergamini Trifone Barozzi* **Corso base verde di matematica** © Zanichelli 2009

La riproduzione di questa pagina è autorizzata ai soli fini dell'utilizzo nell'attività didattica degli alunni delle classi che hanno adottato il testo.

 Determina i valori del parametro *k* in modo che lo sviluppo di Fourier della funzione **14**

$$
f(x) = k \frac{|x|!}{x}, \qquad -\pi < x \leq \pi,
$$

 • abbia la prima armonica di altezza d'onda 3;

- dia come somma delle prime due armoniche una funzione che passa per il punto  $P\left(\frac{\pi}{6}, 2\right);$
- dia come somma delle prime due armoniche una funzione con l'ordinata del minimo in  $\frac{\pi}{2}$  uguale a 3.

4  $k = \frac{3\pi}{4}$ ;  $k = \pi$ ;  $k = \frac{3\pi}{4}$ 

 Costruisci due utilità, una per ottenere un prolungamento pari (solo coseni) e una per ottenere un prolungamento dispari (solo seni) in serie di Fourier di una funzione *f*(*x*) periodica definita in un periodo. (Nel risultato trovi un esempio di definizione delle due procedure.) **15**

$$
\left[ \text{S OLO\_COSENI}(y, t, t1, t2, n) \right] = \frac{2}{t2 - t1} \cdot \left( \frac{1}{2} \cdot \int_{t1}^{t2} y \, dt + \sum_{k=1}^{n} \cos\left(\frac{k \cdot \pi \cdot t}{t2 - t1}\right) \cdot \int_{t1}^{t2} y \cdot \cos\left(\frac{k \cdot \pi \cdot t}{t2 - t1}\right) dt \right);
$$
  

$$
\text{S OLO\_SENI}(y, t, t1, t2, n) = \frac{2}{t2 - t1} \cdot \sum_{k=1}^{n} \text{SIN}\left(\frac{k \cdot \pi \cdot t}{t2 - t1}\right) \cdot \int_{t1}^{t2} y \cdot \text{SIN}\left(\frac{k \cdot \pi \cdot t}{t2 - t1}\right) dt \right]
$$

**Applica le utilità costruite alle seguenti funzioni definite nel periodo indicato a fianco e ricava sia lo sviluppo di**  Fourier in soli coseni  $c(x)$ , sia lo sviluppo in soli seni  $s(x)$ , entrambi arrestati al termine di indice due. Traccia i **grafici delle funzioni**  $f(x)$ ,  $c(x)$  **e**  $s(x)$ .

**16** 
$$
f(x) = x
$$
,  $x \in ]0; \pi]$ .  
\n**17**  $f(x) = \text{sen } x$ ,  $x \in ]0; \pi]$ .  
\n**18**  $f(x) = \begin{cases} x \text{ per } 0 < x \le \frac{\pi}{2} \\ \frac{\pi}{2} \text{ per } \frac{\pi}{2} < x \le \pi \end{cases}$  [-0,1592 cos(2x) - 0,3183 cos x + 1,1781; -0,25 sin(2x) + 0,8183 sin x]  
\n**18**  $f(x) = \begin{cases} x \text{ per } 0 < x \le \frac{\pi}{2} \\ \frac{\pi}{2} \text{ per } \frac{\pi}{2} < x \le \pi \end{cases}$ 

 Costruisci un'utilità per ottenere il valor medio di una funzione definita in un intervallo, dove essa è definita. **19**

$$
\[VM(y, t, t1, t2) := \frac{1}{t2 - t1} \cdot \int_{t1}^{t2} y \, dt \]
$$

 Applica l'utilità costruita nell'esercizio precedente per determinare il valor medio delle seguenti funzioni negli intervalli indicati a fianco. **20**

a) 
$$
f(x) = |x|
$$
,  $x \in ]-\pi; \pi]$ .  
\nb)  $f(x) = |x|$ ,  $x \in ]-1; 1]$ .  
\nc)  $f(x) = 3x^2$ ,  $x \in ]-1; 1]$ .  
\nd)  $f(x) = x^2 - 1$ ,  $x \in ]-\pi; \pi]$ .  
\ne)  $f(x) = x(\pi - x)$ ,  $x \in ]-\pi; \pi]$ .  
\nf)  $f(x) = 1 - x^2$ ,  $x \in ]-1; 1]$ .  
\ng)  $f(x) = \arctg(\frac{\text{sen } x}{2 - \text{cos } x})$ ,  $x \in ]-\pi; \pi]$ .  
\n[*vm* =  $\frac{\pi^2}{3}$ ]  
\n*vm* =  $\frac{2}{3}$ ]  
\n*vm* =  $\frac{2}{3}$ ]  
\n*vm* = 0

*Bergamini Trifone Barozzi* **Corso base verde di matematica** © Zanichelli 2009

La riproduzione di questa pagina è autorizzata ai soli fini dell'utilizzo nell'attività didattica degli alunni delle classi che hanno adottato il testo.